# Laser 1 Opaque Laser Paper APPLICATION INSTRUCTIONS

Laser Opaque Heat Transfer Paper for Color / Dark T-Shirts, SKU LASEROPAQUE

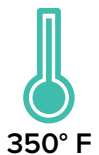

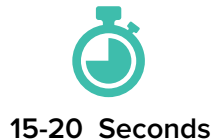

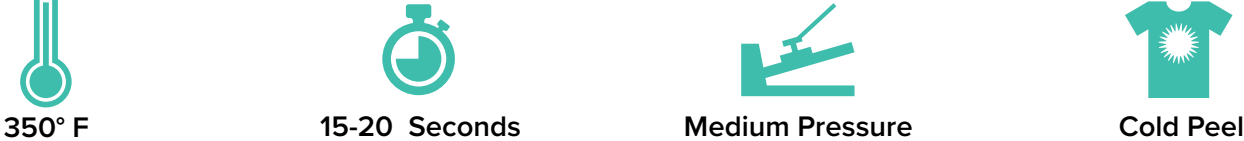

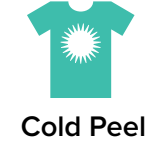

### **PRINTING INSTRUCTIONS**

• For OKI 831TS, OKI 920WT and OKI 711WT: set the media type setting to Ultra Heavy 3

• For any other printer: Set the paper weight setting to Transparency or Label (usually the heaviest setting in the printer driver is most compatible)

• Print image on the blank, white side of the paper in the correct orientation: do NOT mirror/reverse the image.

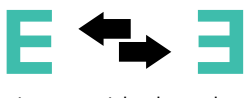

• The paper should be fed into copier/printer with the short dimension first, ideally using a straight path bypass tray.

• We recommend single sheet feeding

#### **Cut and Peel**

• For best results trim away the unprinted paper around the image by hand or with a vinyl cutter.

• Gently peel the image off of the backing carrier like a sticker. Using an Xacto blade or a vinyl weeding tool is helpful to get easy separation of the layers.

## **APPLICATION INSTRUCTIONS**

#### **Heat Press**

- 1. Prepare heat press at 350° F.
- 2. Do NOT pre-press the garment.

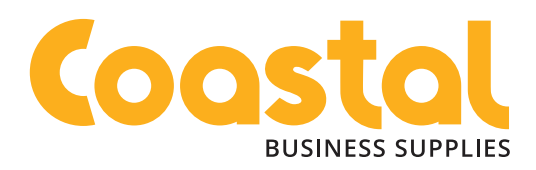

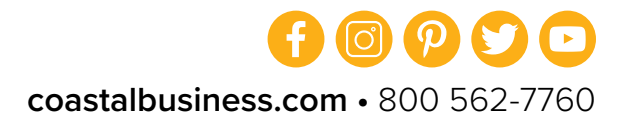

- 3. Place the printed image onto the fabric, facing up.
- 4. Cover the image with silicone paper. For a glossy finish, use Teflon cover.

5. Using above recommended temperature, apply MEDIUM pressure for 15-20 seconds. (Reduce time if using Dazzle-Trans with the application.)

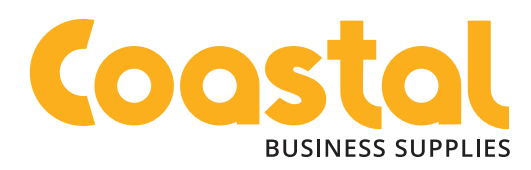

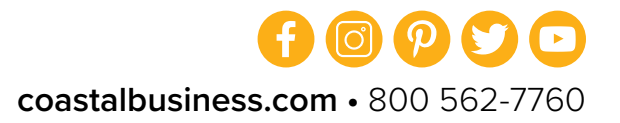